## **How to set up self-composting?**

Autocomposing is an interface that allows tickets sold to be scanned automatically, without using access control equipment. This saves time at the boxoffice since it is no longer necessary to manually scan a ticket that has just been sold.

This interface can be set up through a service request.

Once set up, you can autonomously change the rules that govern this interface.

Two variables can be changed:

- Sales channel to be autocomposed: only tickets sold on this sales channel will be autocomposed (if the file is left empty, no tickets will be autocomposed).
- Products to be autocomposted: only tickets of the specified products will be autocomposted. (if left blank, all tickets of the specified channel will be autocomposted).

In the set up screen, the **internal name of the channel** and the **code of the products** to be autocomposted must be entered (see screenshot below).

The autocomposting works like a classic PDA : it will try to scan the tickets that are sold on the specified channel(s). If the ticket is valid, it will be controled, if it is out of validity date, il will not be controled.

For the interface to work, ensure that a schedule is in place.

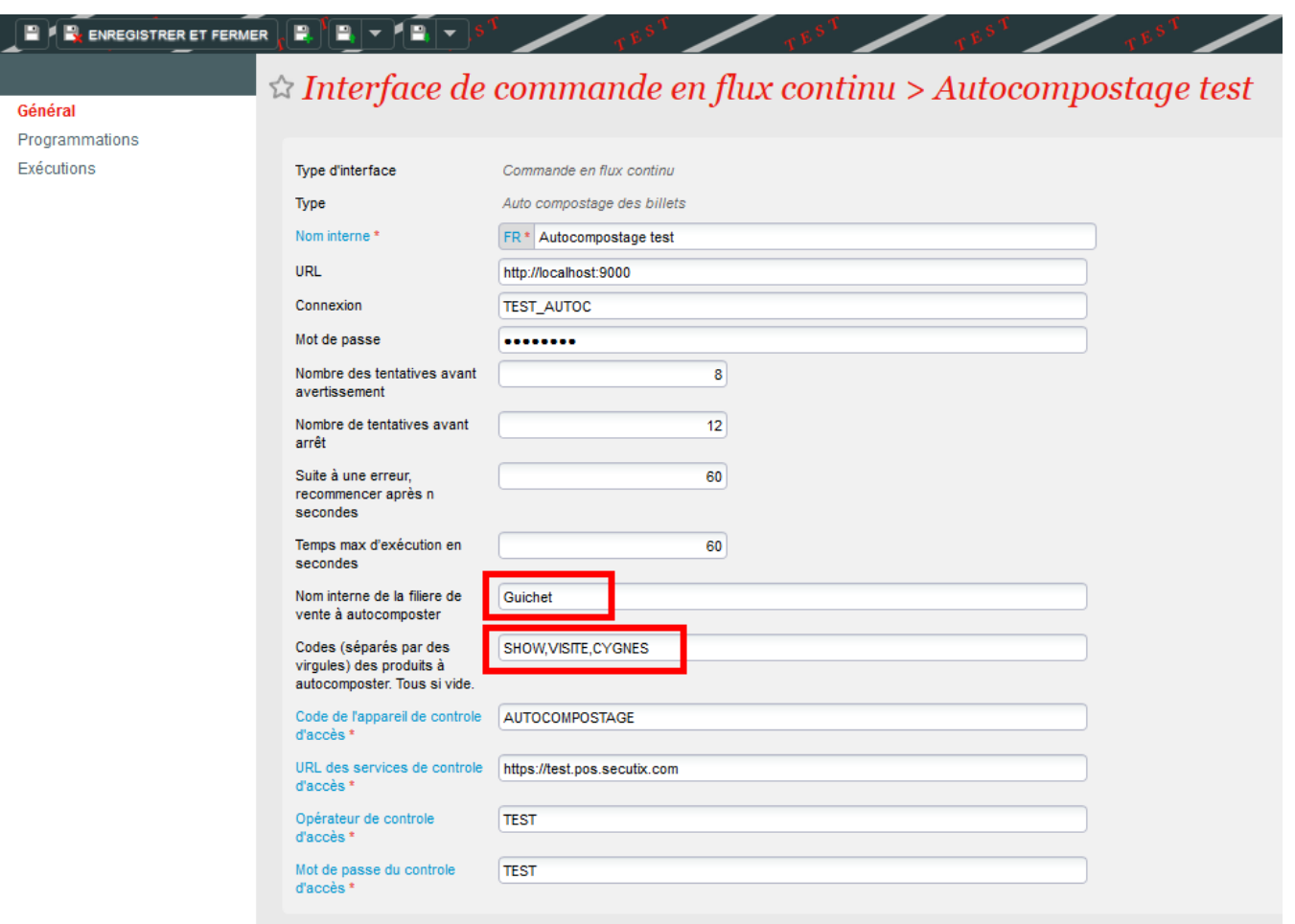

Since the autocomposting works like a classic PDA, it is possible to see the tickets controlled by this terminal in the Access Control module.

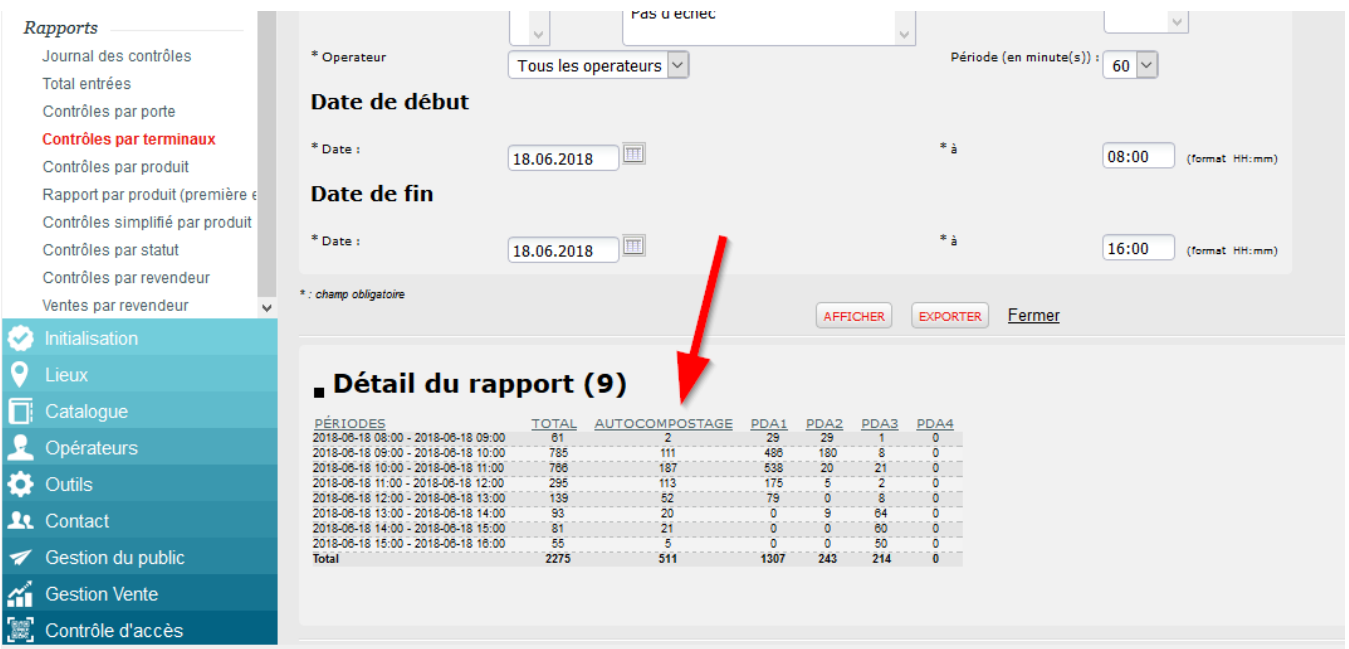